## Setting up your project in InDesign

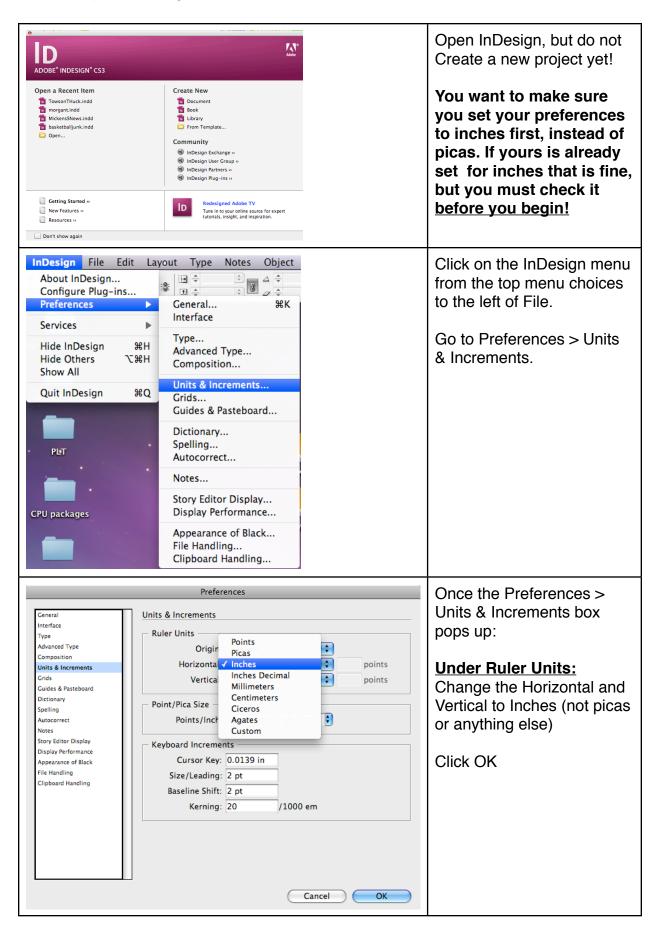

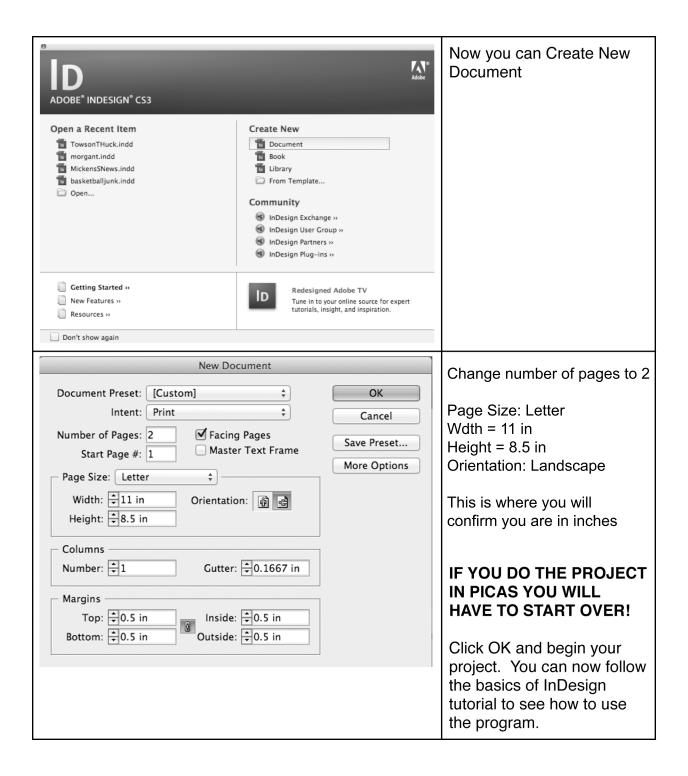